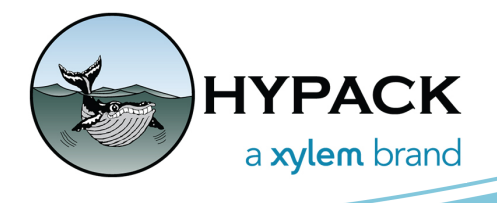

## HYPACK 2022 Q1 Release Installs

BY JOHN LINDBERG

Time flies! We are already into April, which means it is time for the HYPACK® 2022 Q1 release! As most of you know, we have been creating quarterly updates so you can enjoy some of the new features that have been recently added to HYPACK®. This is how you can get the latest updates:

- 1. Go to<www.hypack.com>
- 2. Move your cursor over "Customer Support" and click on "Programs and Updates" in the dropdown menu.

You will find the Q1 installs here, in addition to any previous installs you may want to download.

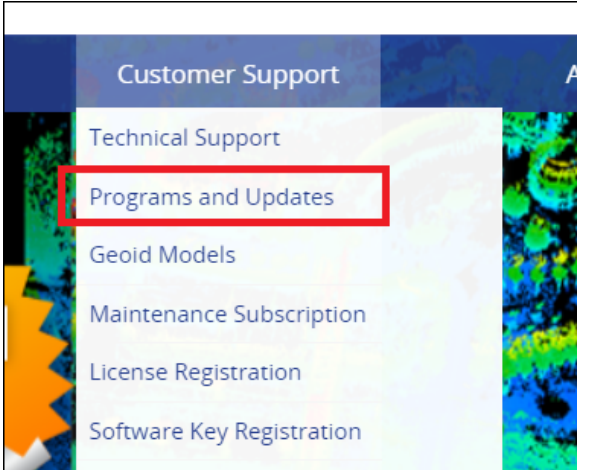

- 3. Now you have a choice of installs for Q1:
	- **> Zip file** This has been our traditional quarterly release. Follow the instructions on the webpage to "unblock" the zip file, and simply copy all files from the \*.zip file, overwriting existing files with the new updates. Here is the link:

[https://hypack.s3.amazonaws.com/HYPACK\\_2022\\_Q1\\_Updates.zip](https://hypack.s3.amazonaws.com/HYPACK_2022_Q1_Updates.zip)

**In addition to this install, we are trying a couple other alternatives:**

**> Patch installer** - This is a \*.exe installer that will install all the Q1 updates right on top of HYPACK® 2022. Might be better for some IT folks. Here is the patch installer link:

<https://hypack.s3.amazonaws.com/HYPACK+2022+Q1+Patch.exe>

**> Complete HYPACK® 2022 Q1 install** - This one installs everything! This would be the best option for new users who just bought HYPACK®, or those who want to avoid the two-step process. In other words, this is the best option if HYPACK® 2022 is NOT installed. There are two installers depending on your operating system. Most users have a 64-bit computer these days, so download the 64-bit installer. For those of you unwilling to part with your archaic 32-bit machine, we still (regretfully) have your backs! But do yourself a favor and buy a real computer! Any new Windows PC will run HYPACK® no problem. Enough of that! Here are the download links for the full installs:

64-bit (recommended): [https://hypack.s3.amazonaws.com/HYPACK+2022.1.22.1\\_64.exe](https://hypack.s3.amazonaws.com/HYPACK+2022.1.22.1_64.exe)

32-bit (really?!?): [https://hypack.s3.amazonaws.com/HYPACK+2022.1.22.1\\_32.exe](https://hypack.s3.amazonaws.com/HYPACK+2022.1.22.1_32.exe)